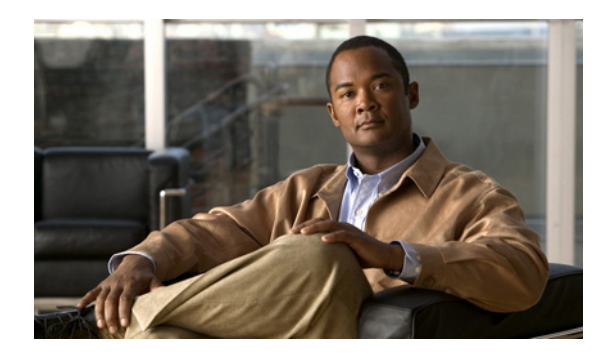

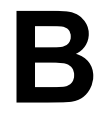

## **APPENDIX**

## インストレーション ワークシート

Cisco Broadband Access Center (BAC)のインストール中、設定情報を入力するように要求されます。 表 [B-1](#page-0-0) は、ユーザのインストールに固有の情報を記録するのに使用できるワークシートです。

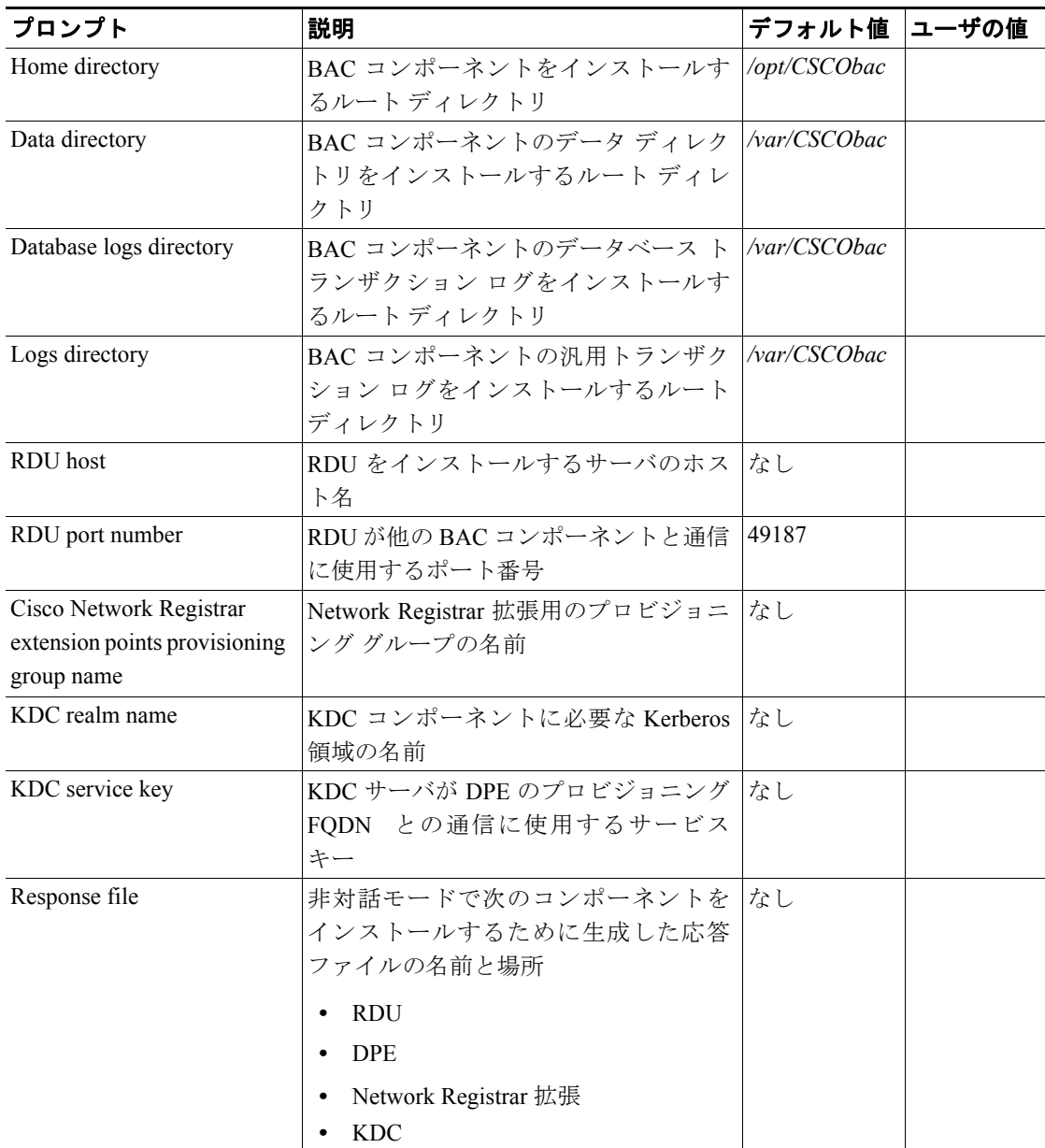

## <span id="page-0-0"></span>表 **B-1 BAC** インストール パラメータ

| プロンプト                        | 説明                                     | デフォルト値  ユーザの値 |  |
|------------------------------|----------------------------------------|---------------|--|
| Port number of administrator | HTTP を使用して BAC 管理者ユーザ イ  8100          |               |  |
| user interface               | ンターフェイスにアクセスするための                      |               |  |
|                              | ポート番号                                  |               |  |
|                              | HTTP over SSL (HTTPS) を使用して BAC        | 8443          |  |
|                              | 管理者ユーザ インターフェイスにアク                     |               |  |
|                              | セスするためのポート番号                           |               |  |
| Administrator user interface | BAC 管理者ユーザ インターフェイスへ  changeme         |               |  |
| user password                | のアクセスに使用するパスワード                        |               |  |
| Web UI password              | Network Registrar 管理者ユーザ インター changeme |               |  |
|                              | フェイスへのアクセスに使用するパス                      |               |  |
|                              | ワード                                    |               |  |
| DPE password                 | ログイン モードでの DPE へのアクセス  changeme        |               |  |
|                              | に使用するパスワード                             |               |  |
|                              | 特権モードでの DPE へのアクセスに使                   | changeme      |  |
|                              | 用するパスワード                               |               |  |

表 **B-1 BAC** インストール パラメータ(続き)

F